# **SS-101 - Search for a [product](https://session-7.qtestnet.com/656768/review) and add it to the cart**

# **Summary**

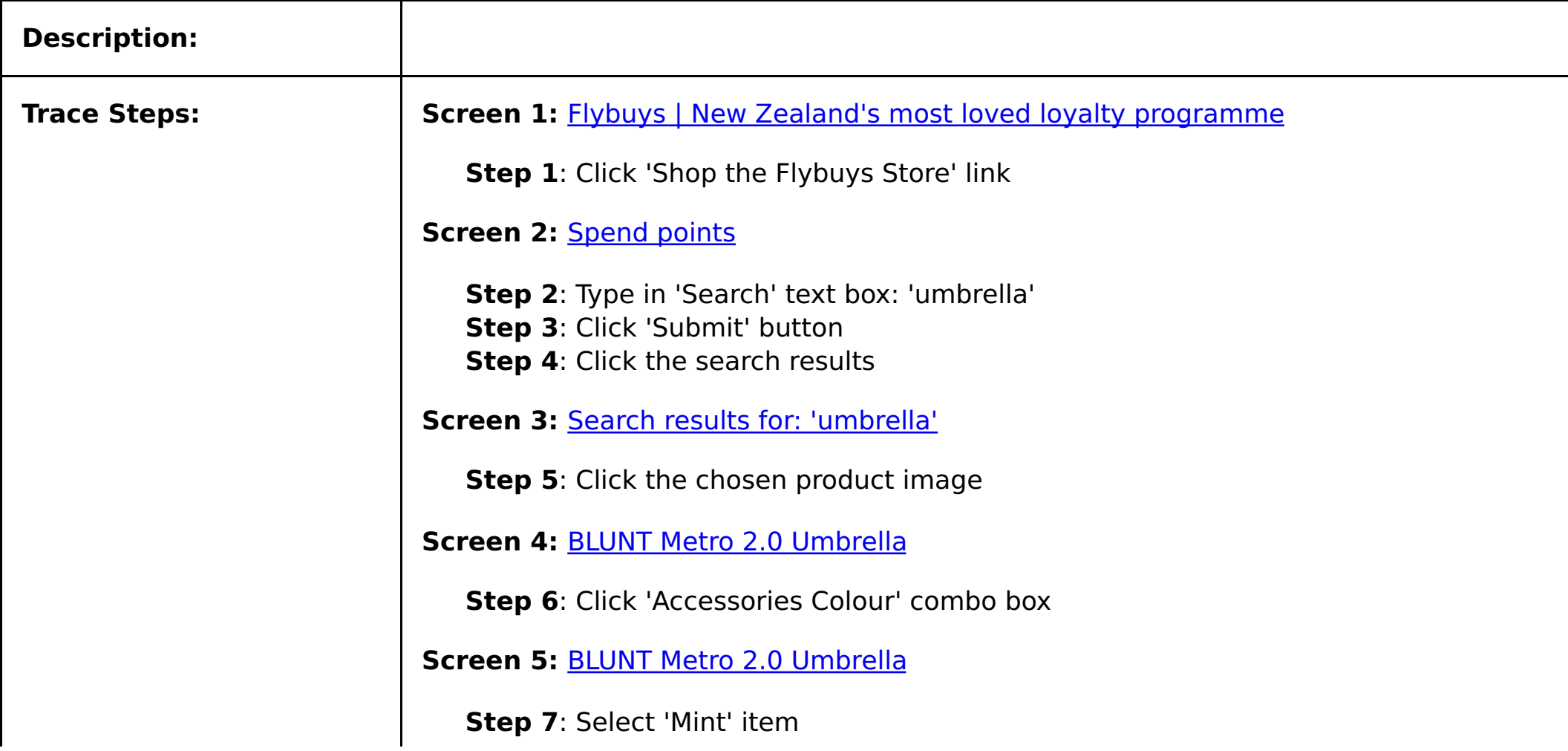

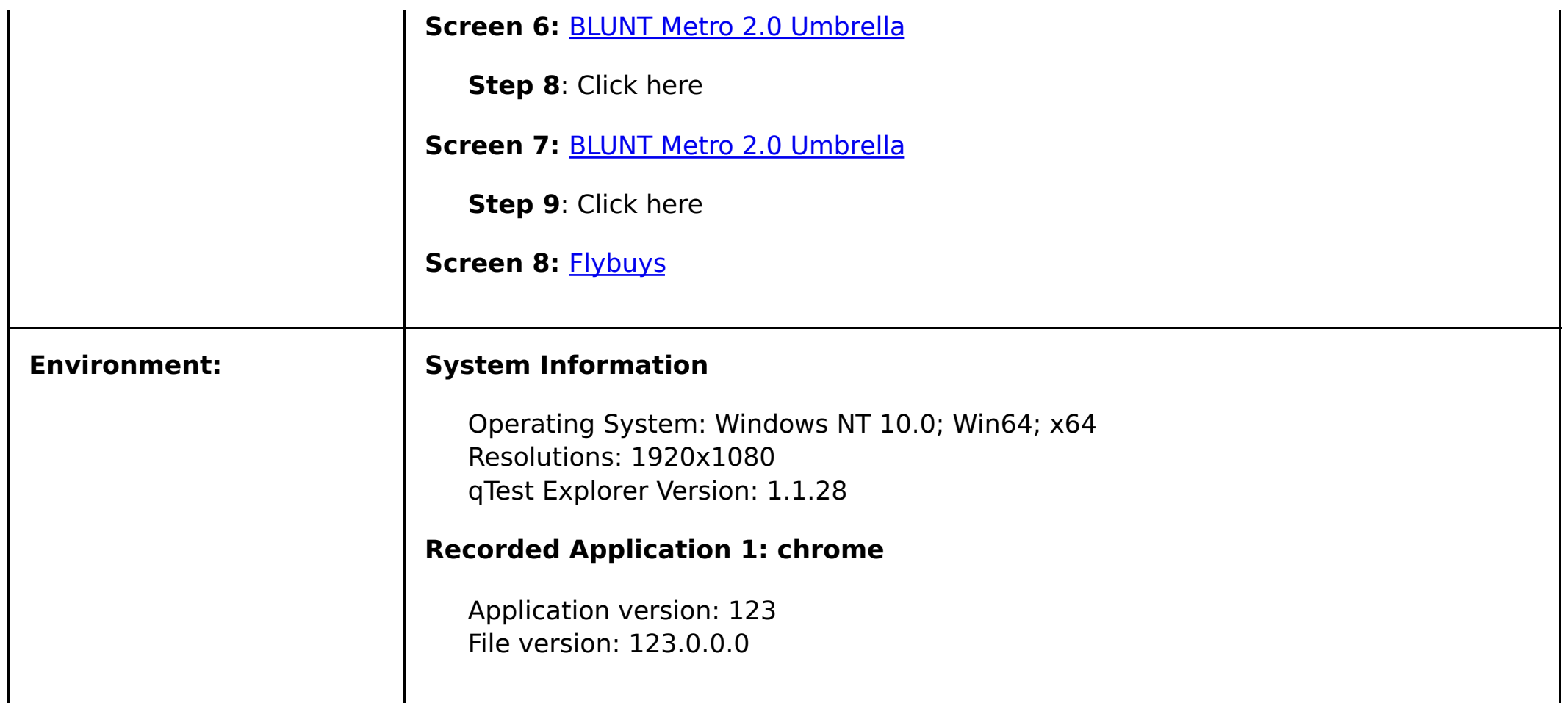

#### **Screen 1: Flybuys | New Zealand's most loved loyalty [programme](https://www.flybuys.co.nz/)**

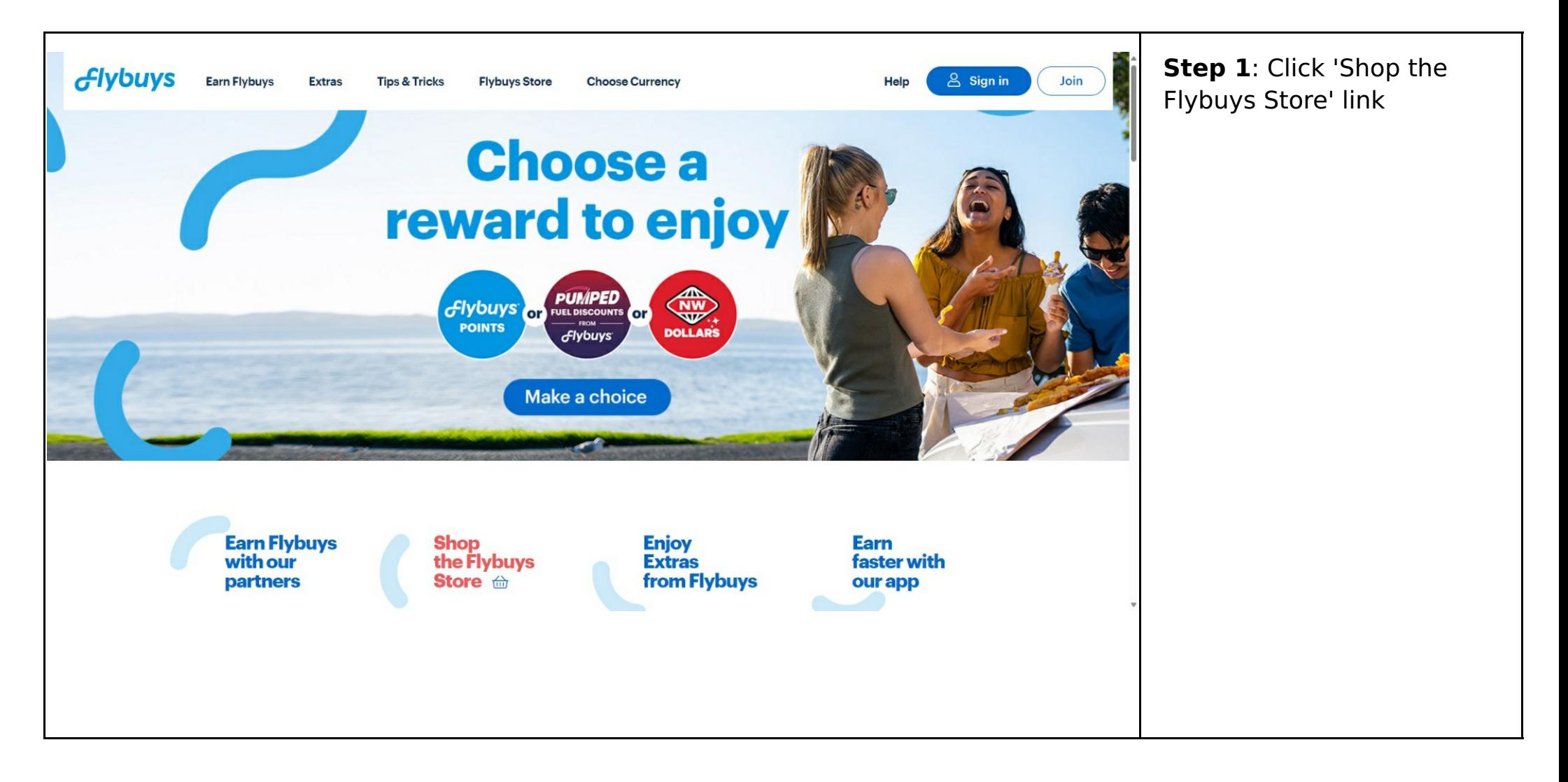

#### **[Screen](https://store.flybuys.co.nz/) 2: Spend points**

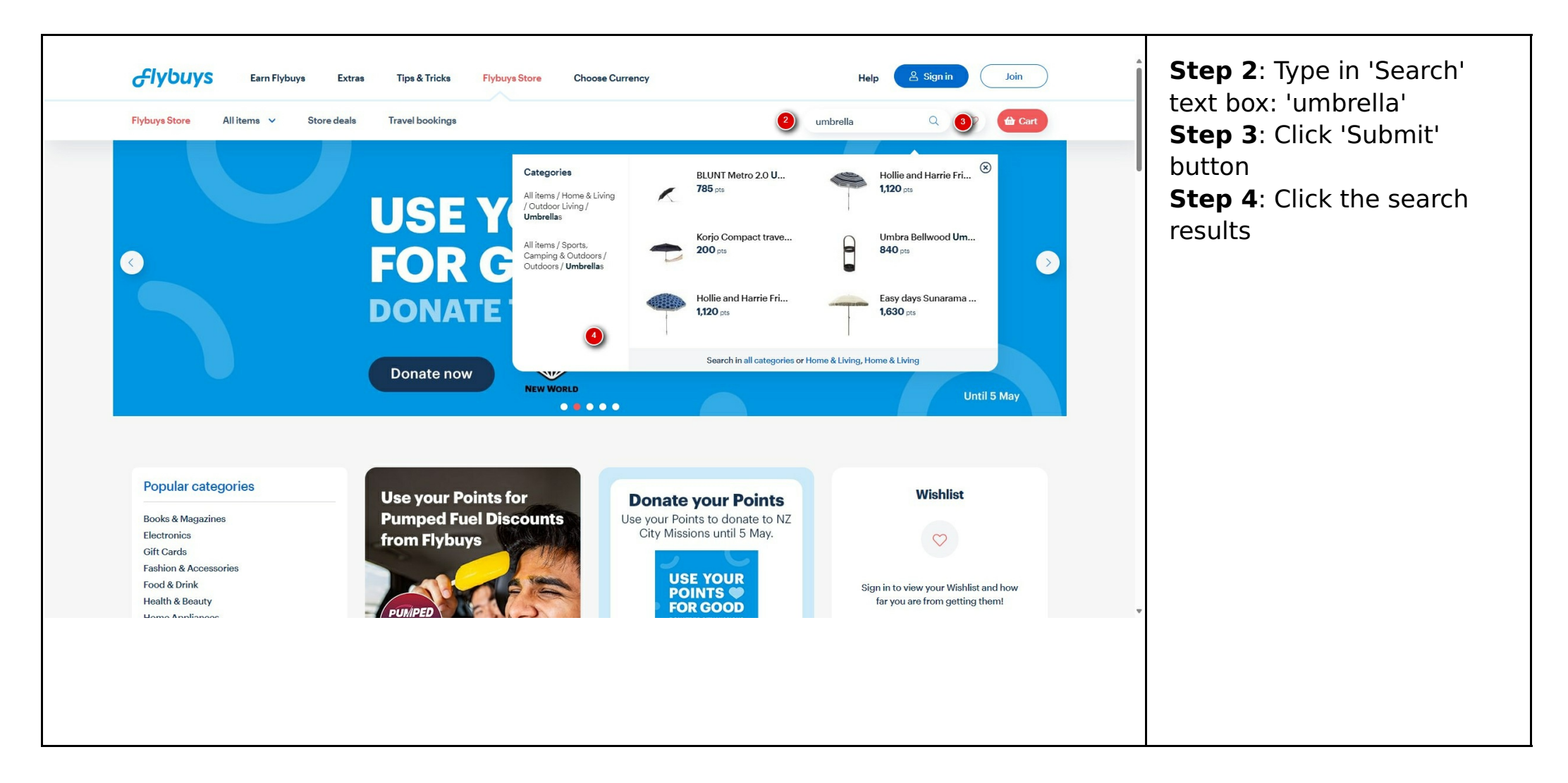

## **Screen 3: Search results for: ['umbrella'](https://store.flybuys.co.nz/catalogsearch/result/?q=umbrella)**

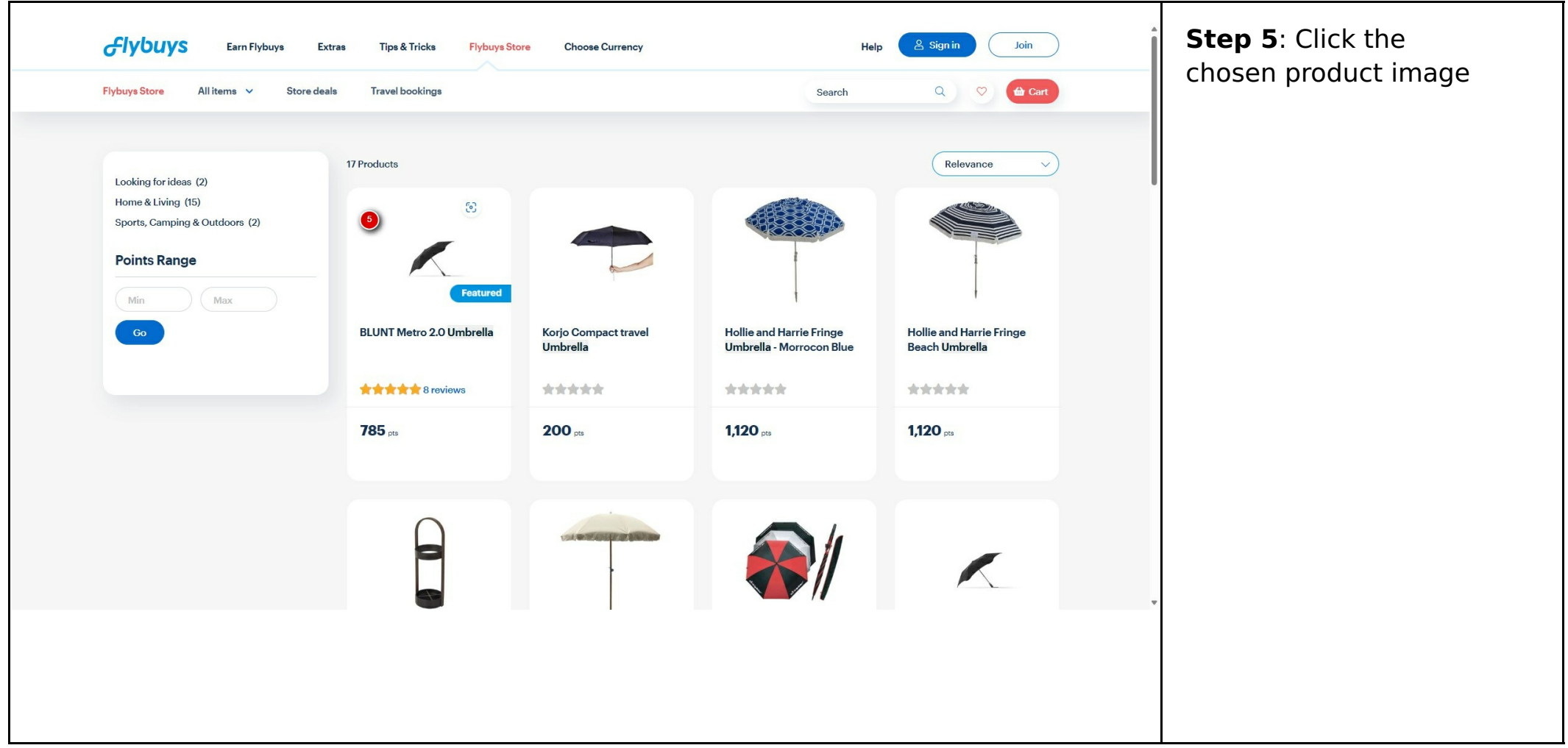

## **Screen 4: BLUNT Metro 2.0 [Umbrella](https://store.flybuys.co.nz/store/blunt-metro-2-0-umbrella)**

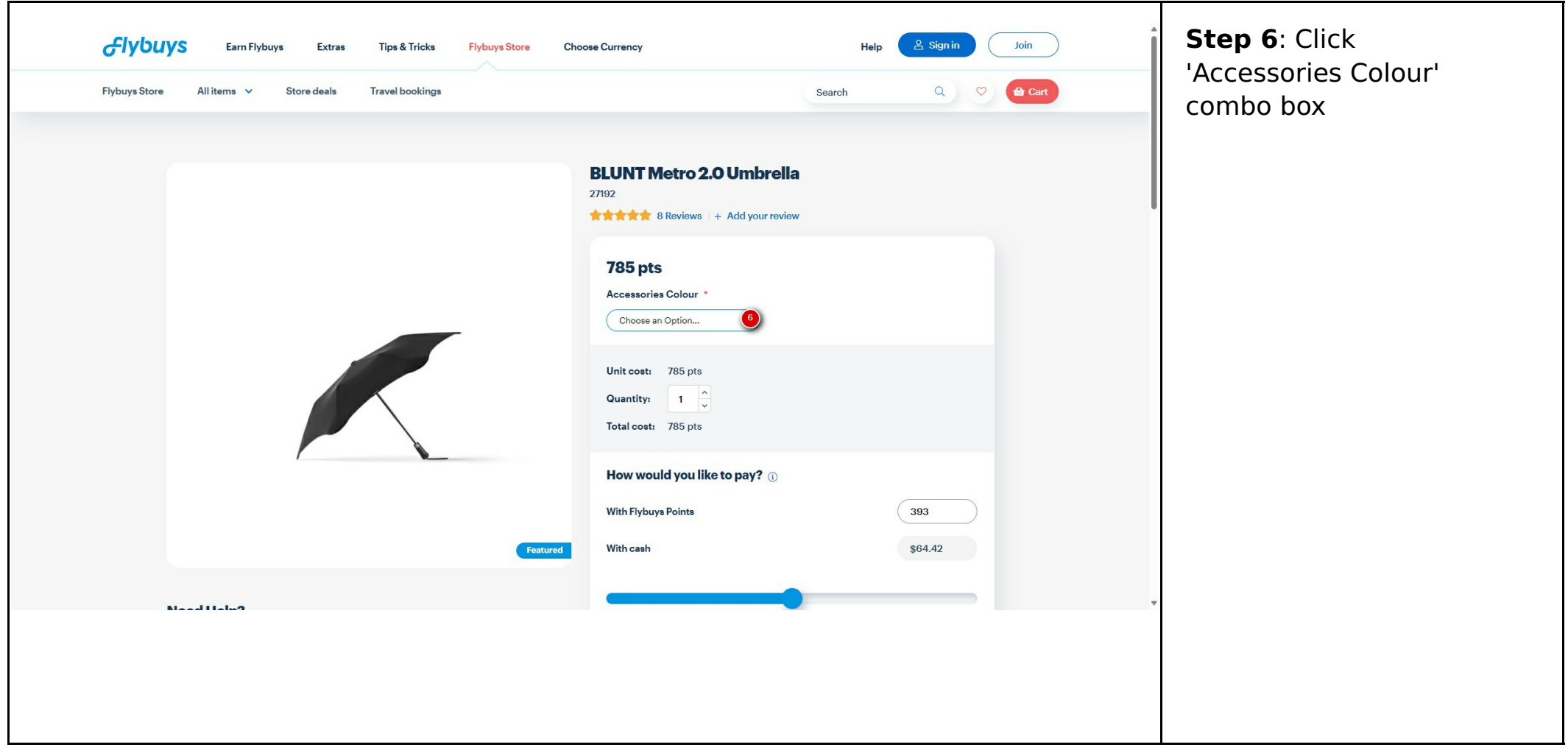

## **Screen 5: BLUNT Metro 2.0 [Umbrella](https://store.flybuys.co.nz/store/blunt-metro-2-0-umbrella)**

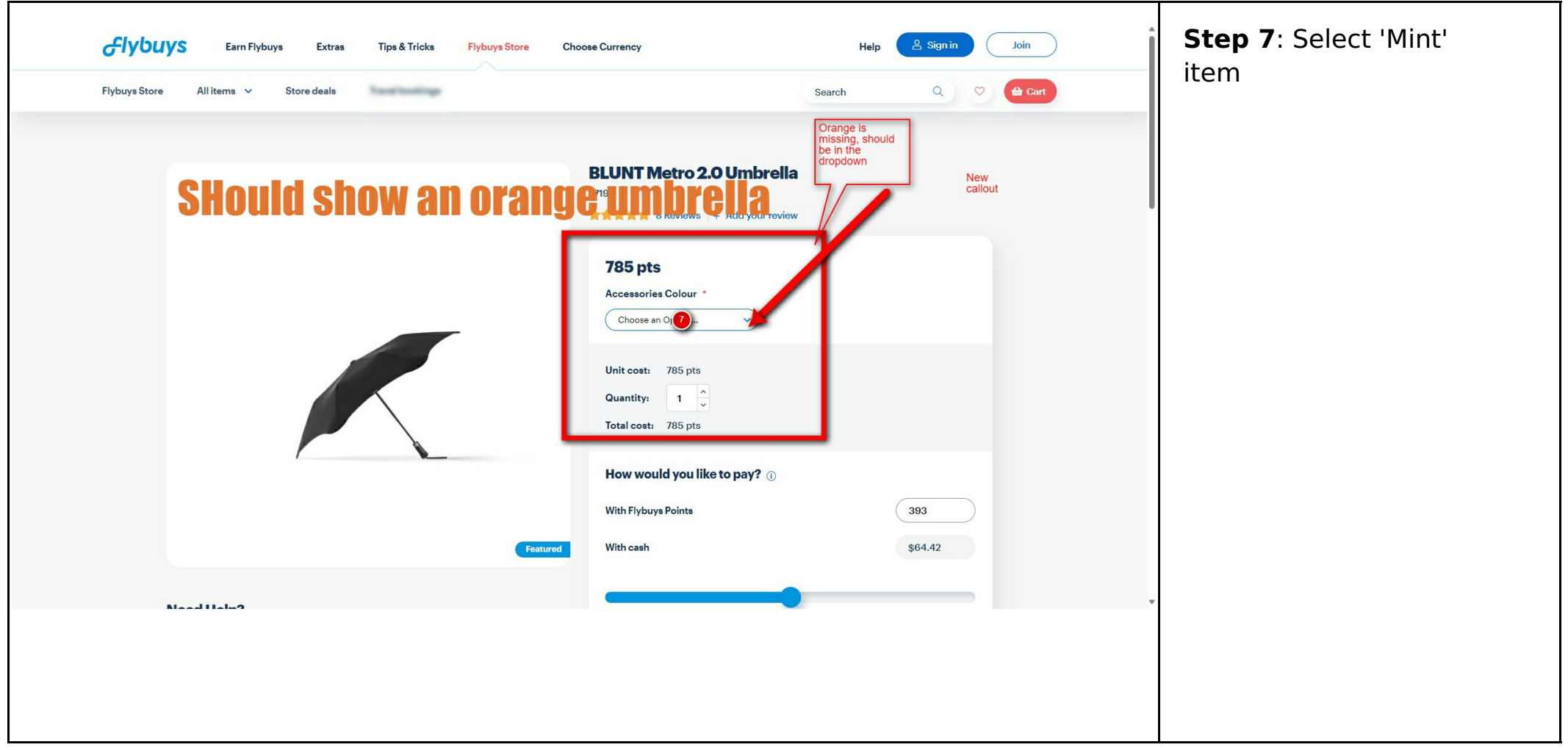

## **Screen 6: BLUNT Metro 2.0 [Umbrella](https://store.flybuys.co.nz/store/blunt-metro-2-0-umbrella)**

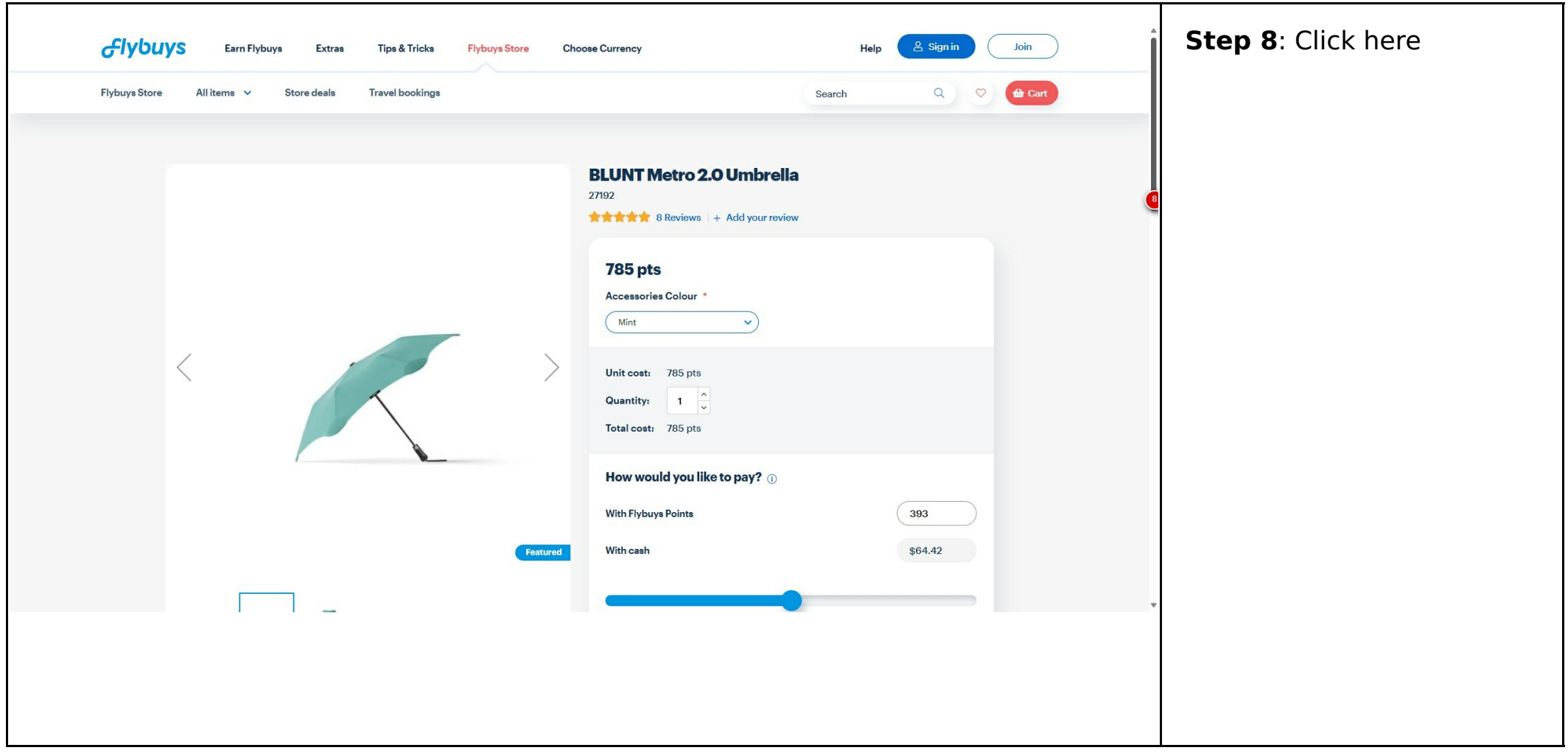

## **Screen 7: BLUNT Metro 2.0 [Umbrella](https://store.flybuys.co.nz/store/blunt-metro-2-0-umbrella)**

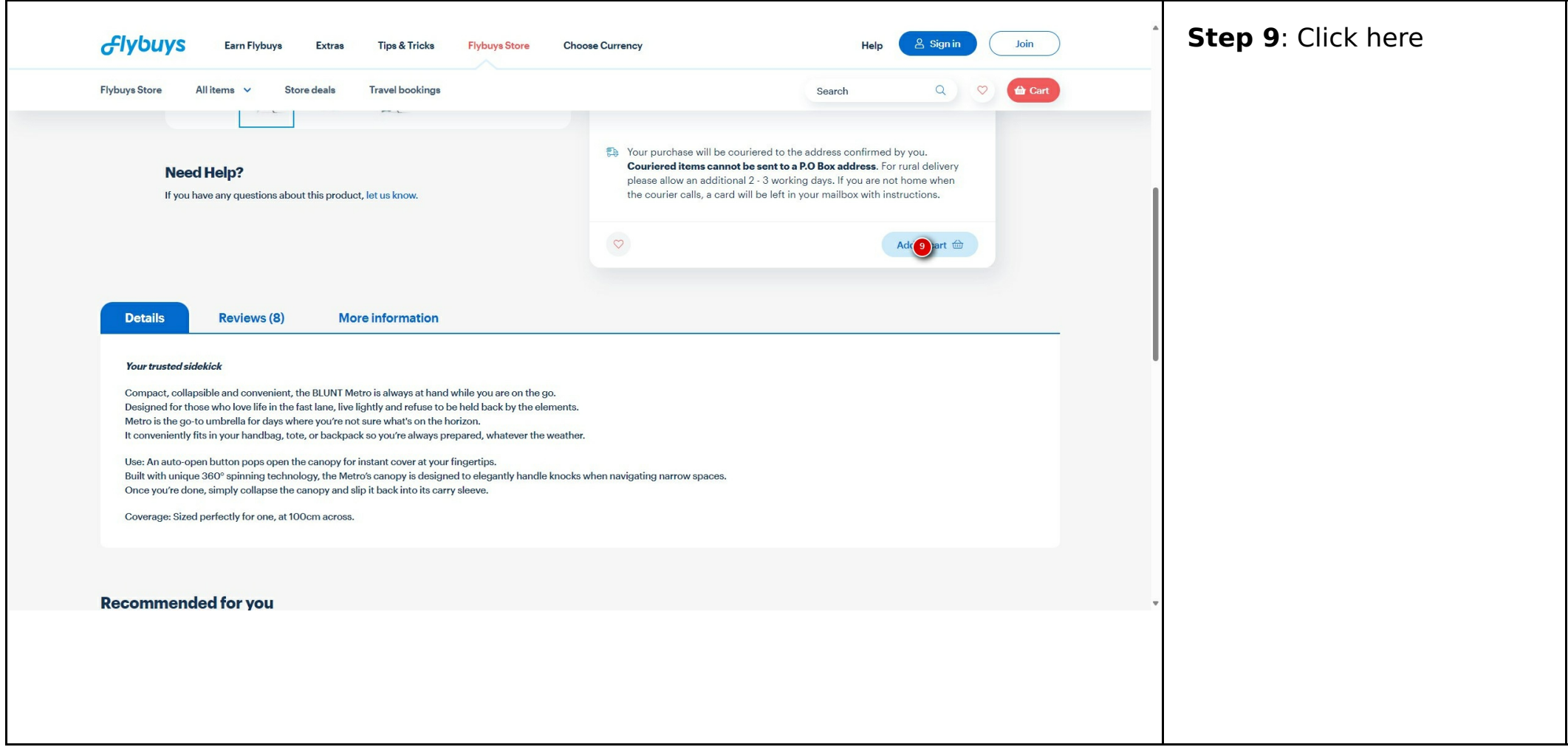

# **Screen 8: [Flybuys](https://www.flybuys.co.nz/sign_in)**

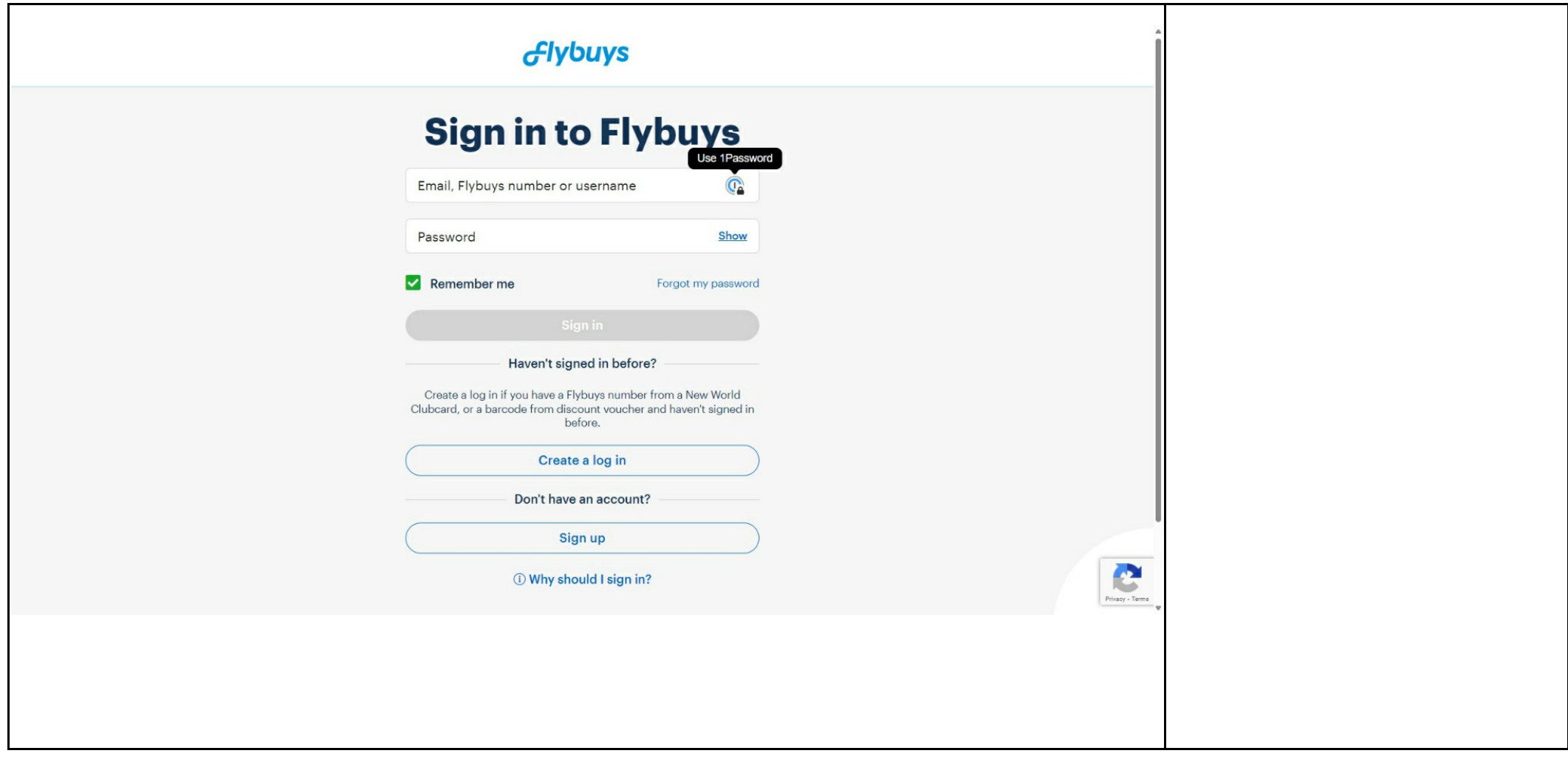